# Big Data for Oracle Professionals

Arup Nanda *Big Data Explorer*

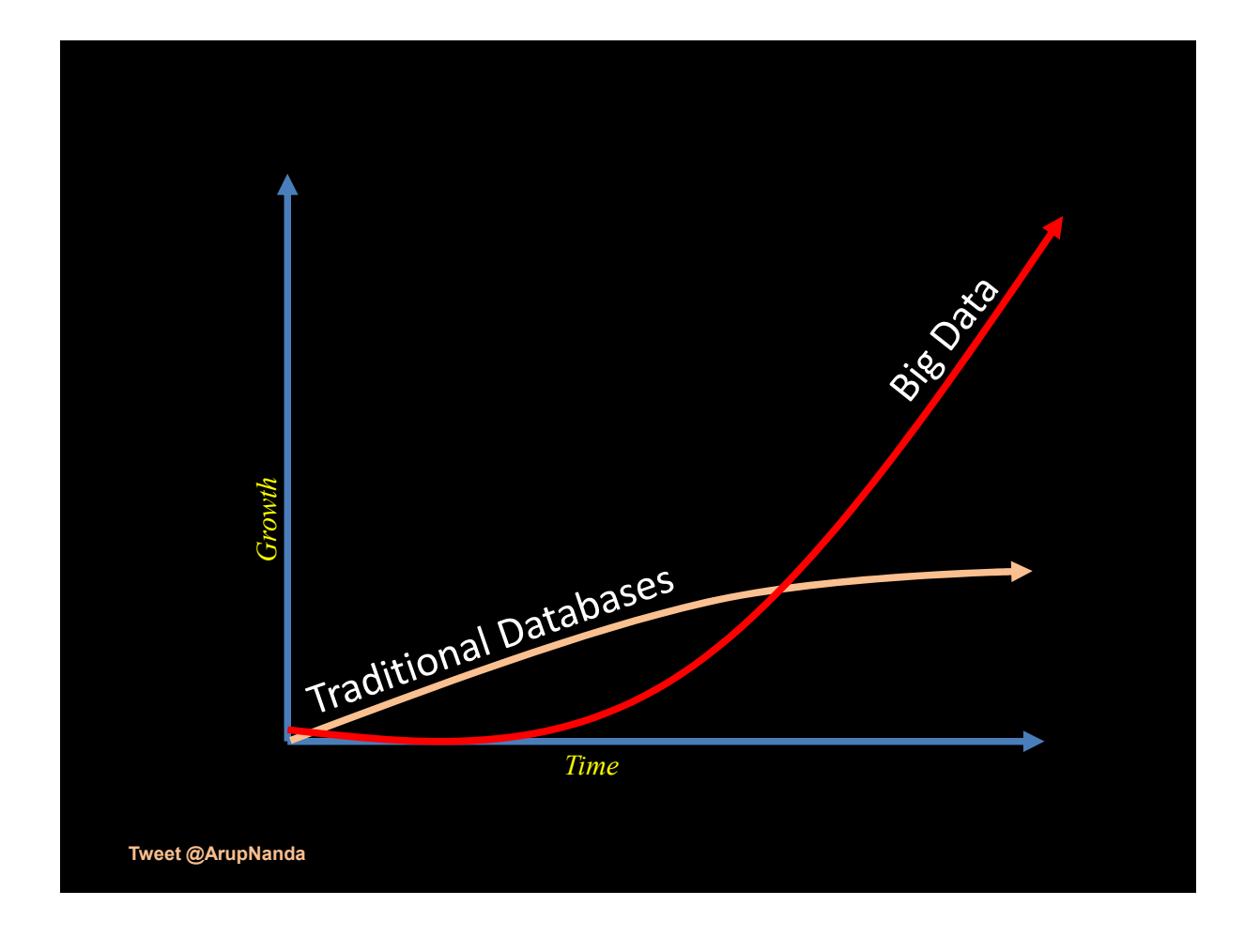

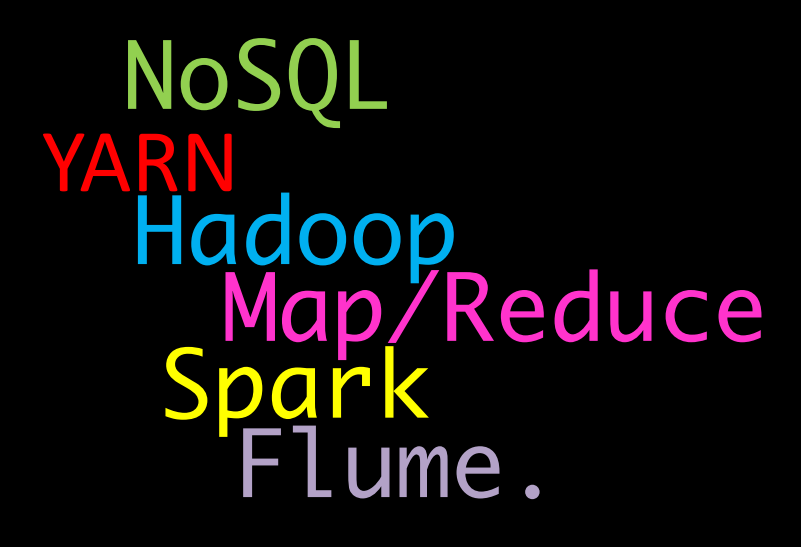

fcrawler.looksmart.com - - [26/Apr/2000:00:00:12 -0400] "GET /contacts.html HTTP/1.0" 200 4595 "-" "FAST-WebCrawler/2.1-pre2 (ashen@looksmart.net)" fcrawler.looksmart.com

**Tweet @ArupNanda**

#### **YAHOO!**

fcrawler.looksmart.com - - [26/Apr/2000:00:00:12 -0400] "GET /contacts.html HTTP/1.0" 200 4595 "-" "FAST-WebCrawler/2.1-pre2 (ashen@looksmart.net)" fcrawler.looksmart.com - - [26/Apr/2000:00:17:19 -0400] "GET /news/news.html HTTP/1.0" 200 16716 "-" "FAST-WebCrawler/2.1-pre2 (ashen@looksmart.net)"

ppp931.on.bellglobal.com - - [26/Apr/2000:00:16:12 -0400] "GET /download/windows/asctab31.zip HTTP/1.0" 200 1540096 "http://www.htmlgoodies.com/downloads/freeware/webdevelopment/15.html" "Mozilla/4.7 [en]C-SYMPA (Win95; U)"

123.123.123.123 - - [26/Apr/2000:00:23:48 -0400] "GET /pics/wpaper.gif HTTP/1.0" 200 6248 "http://www.jafsoft.com/asctortf/" "Mozilla/4.05 (Macintosh; I; PPC)" 123.123.123.123 - - [26/Apr/2000:00:23:47 -0400] "GET /asctortf/ HTTP/1.0" 200 8130 "http://search.netscape.com/Computers/Data\_Formats/Document/Text/RTF" "Mozilla/4.05 (Macintosh; I; PPC)" 123.123.123.123 - -

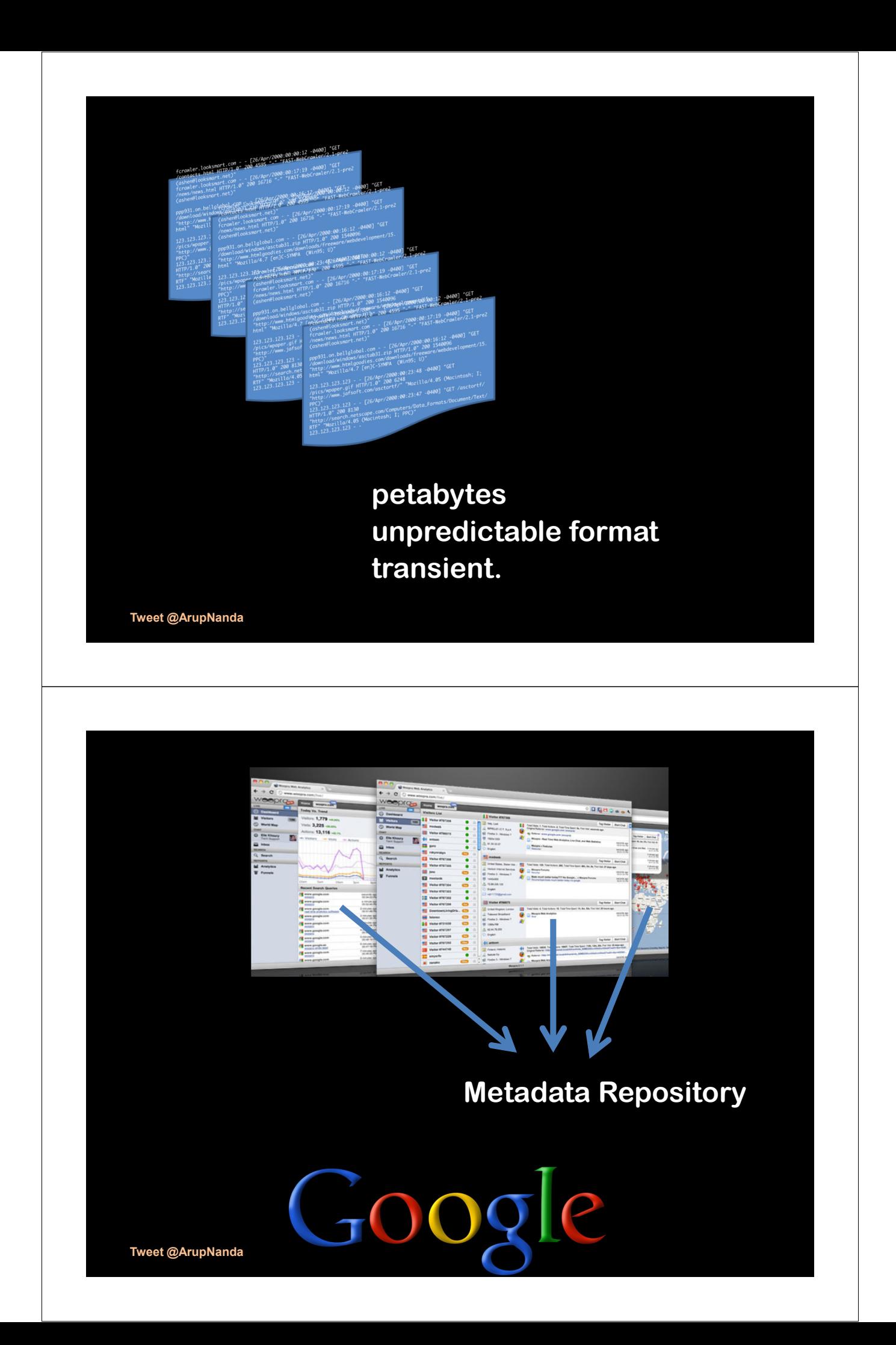

# Volume

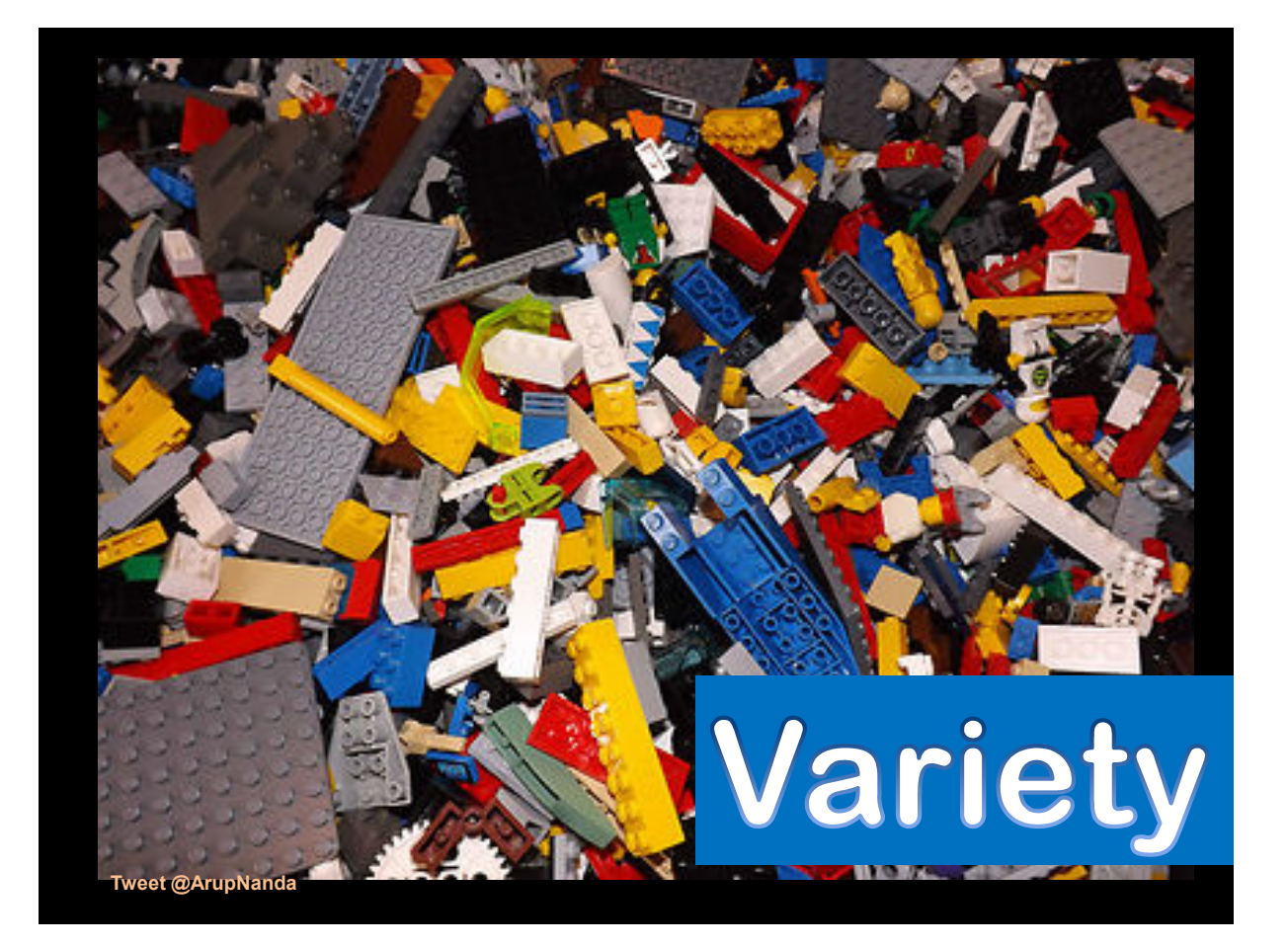

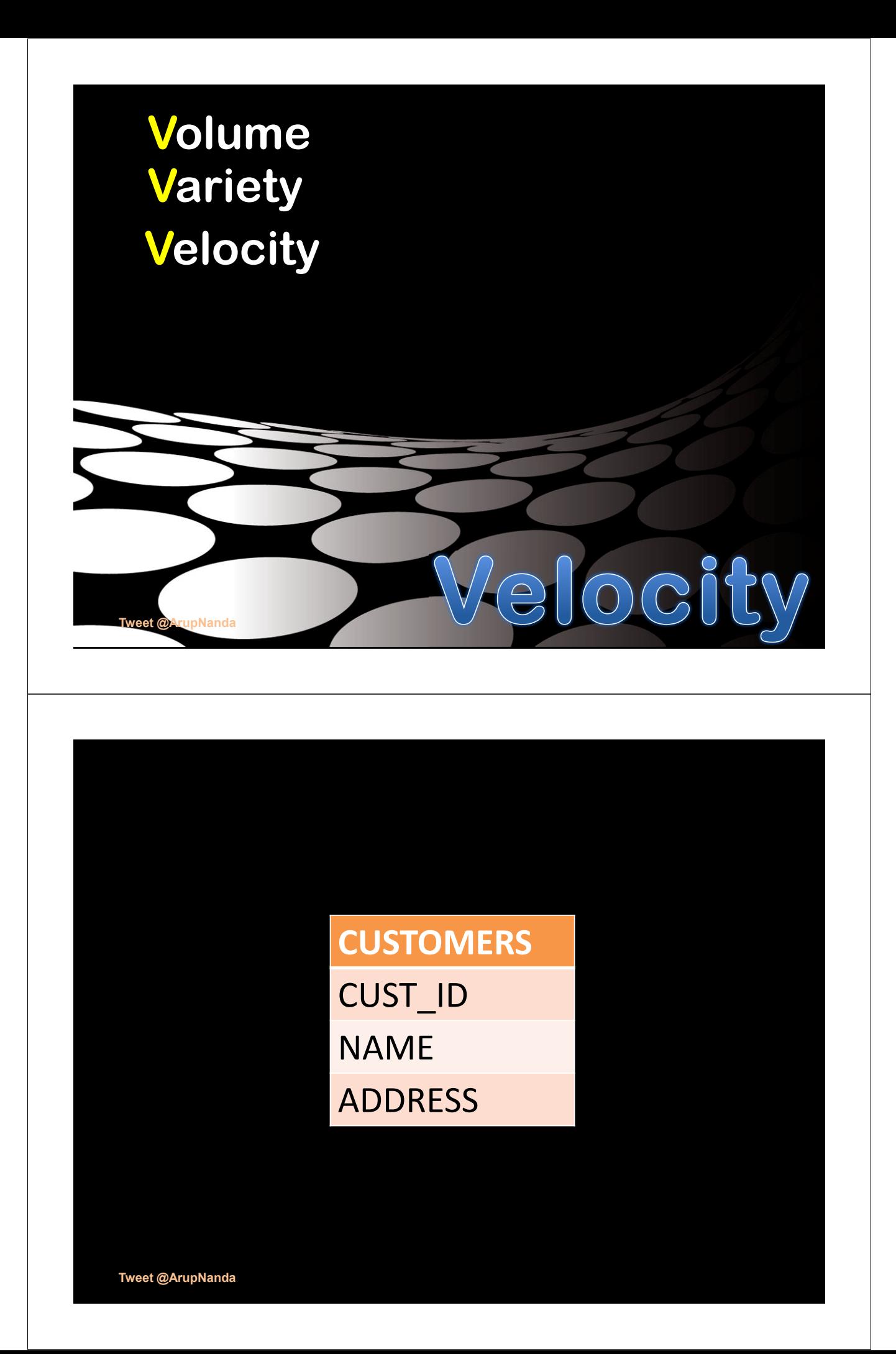

# **CUSTOMERS** CUST\_ID NAME ADDRESS SPOUSE

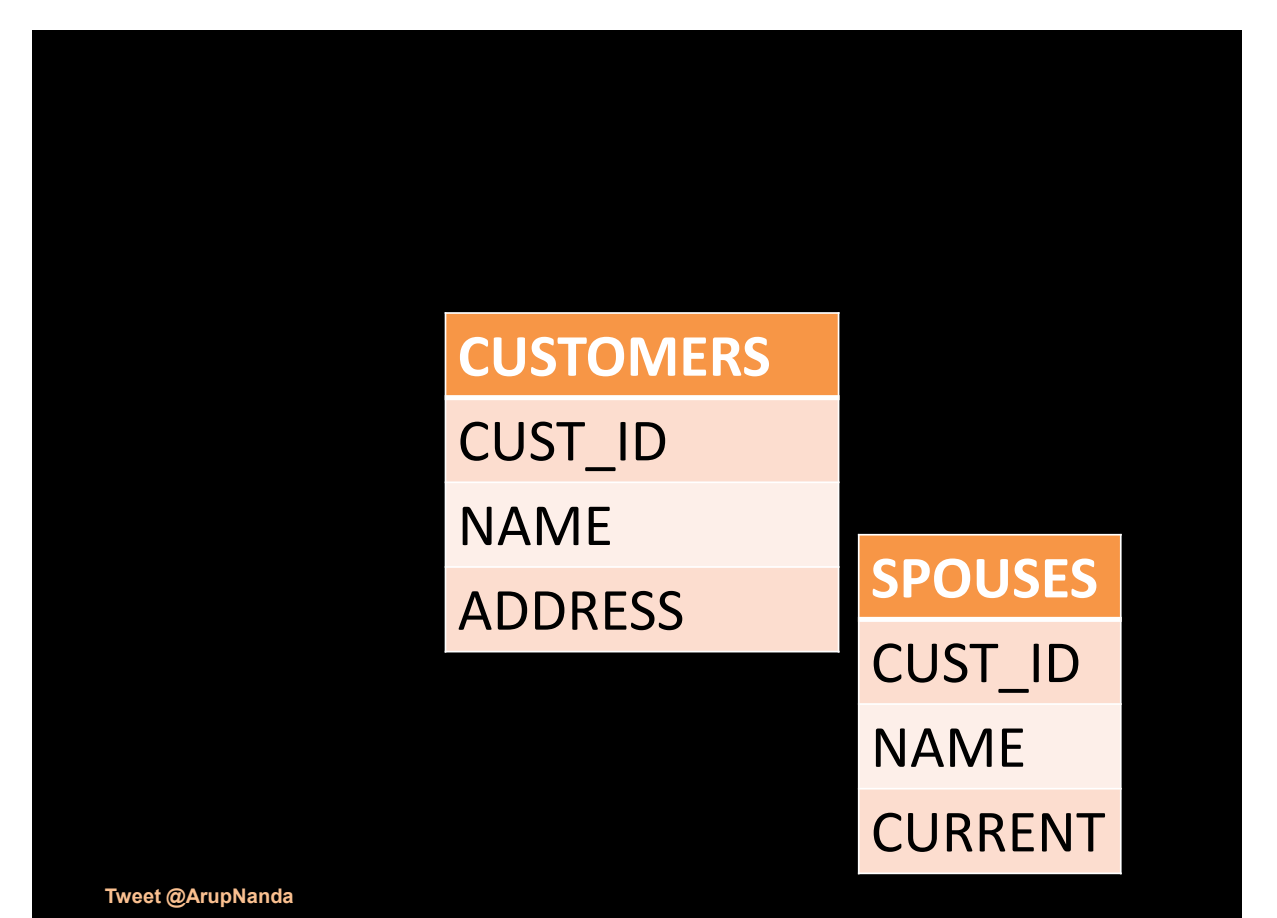

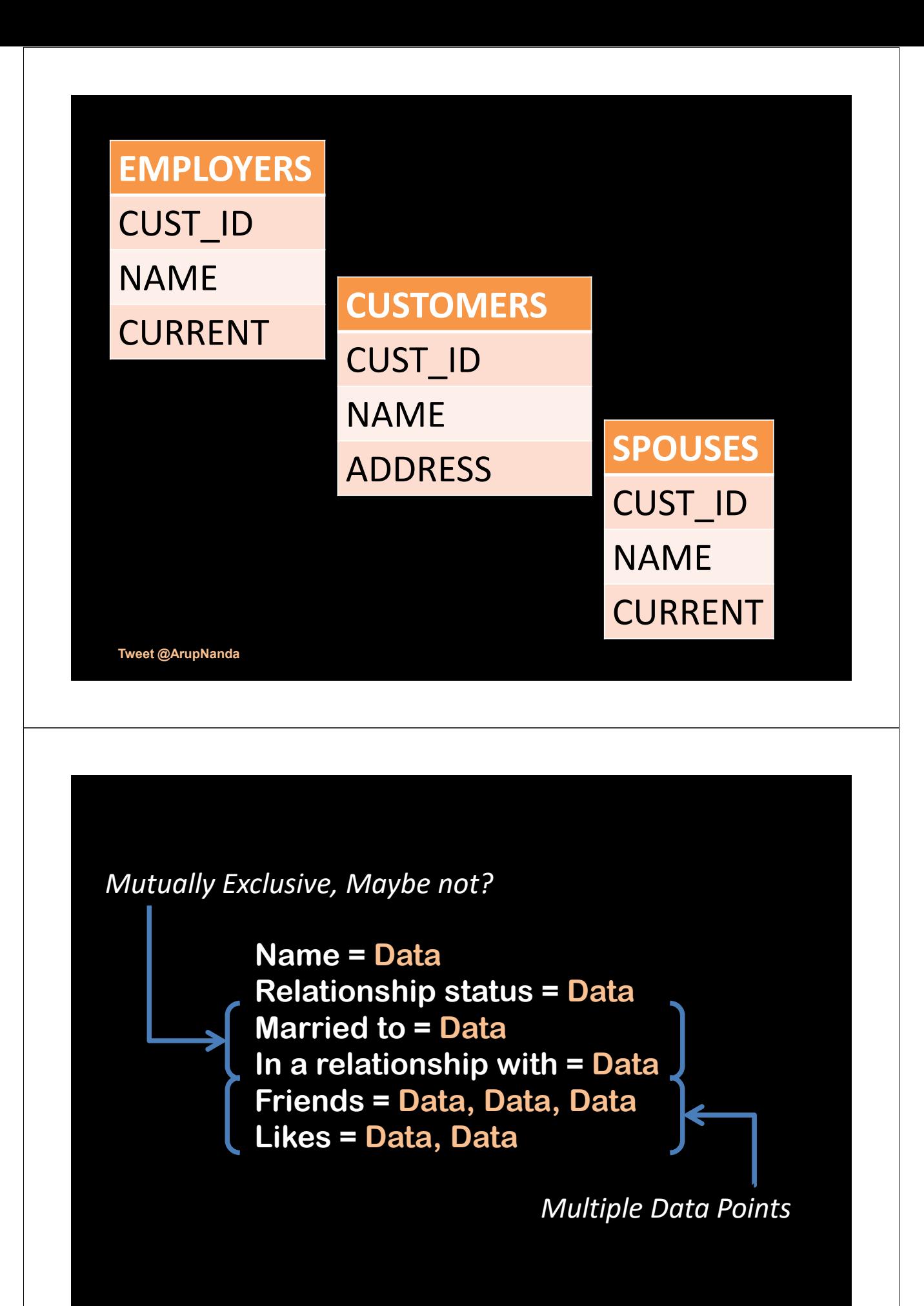

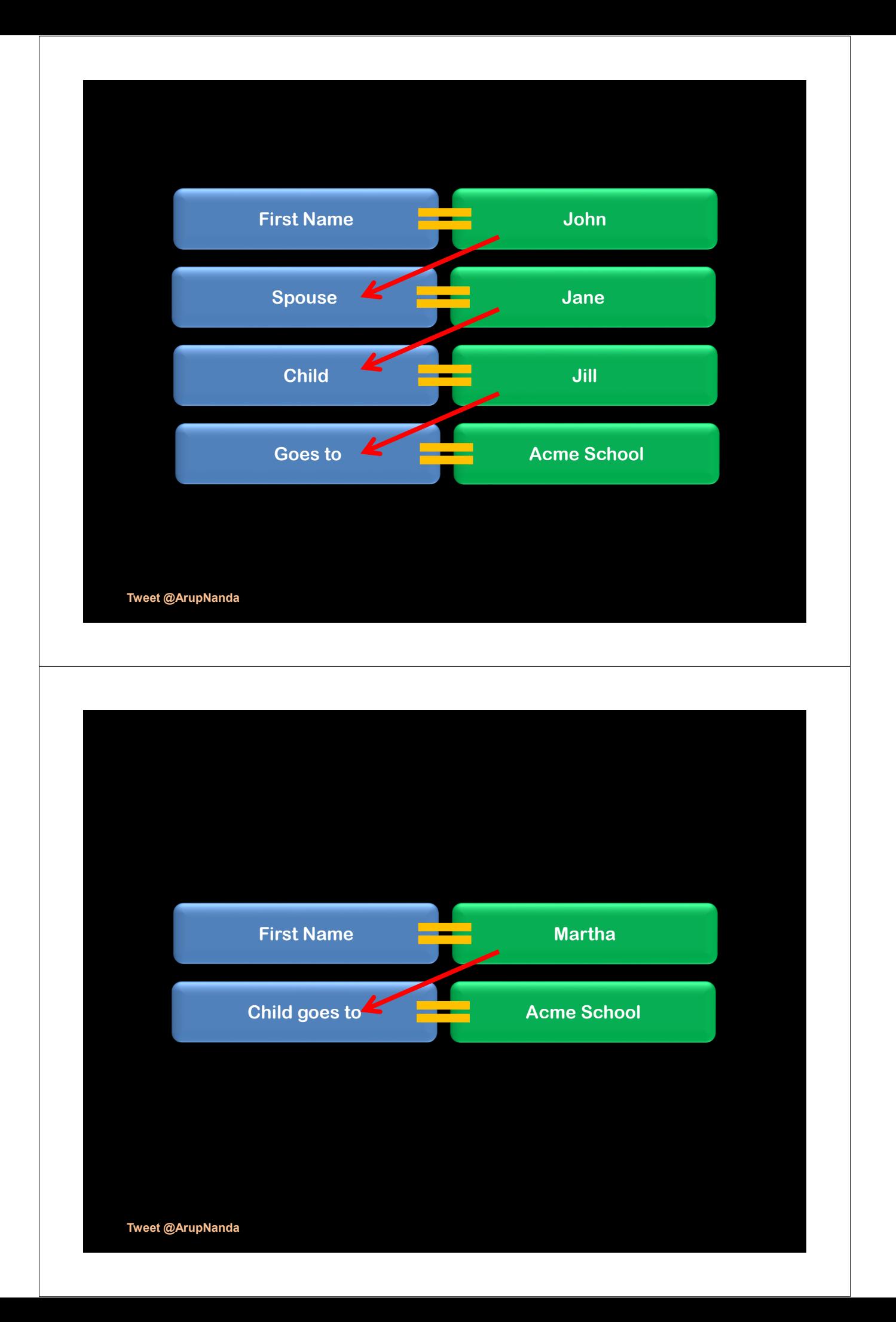

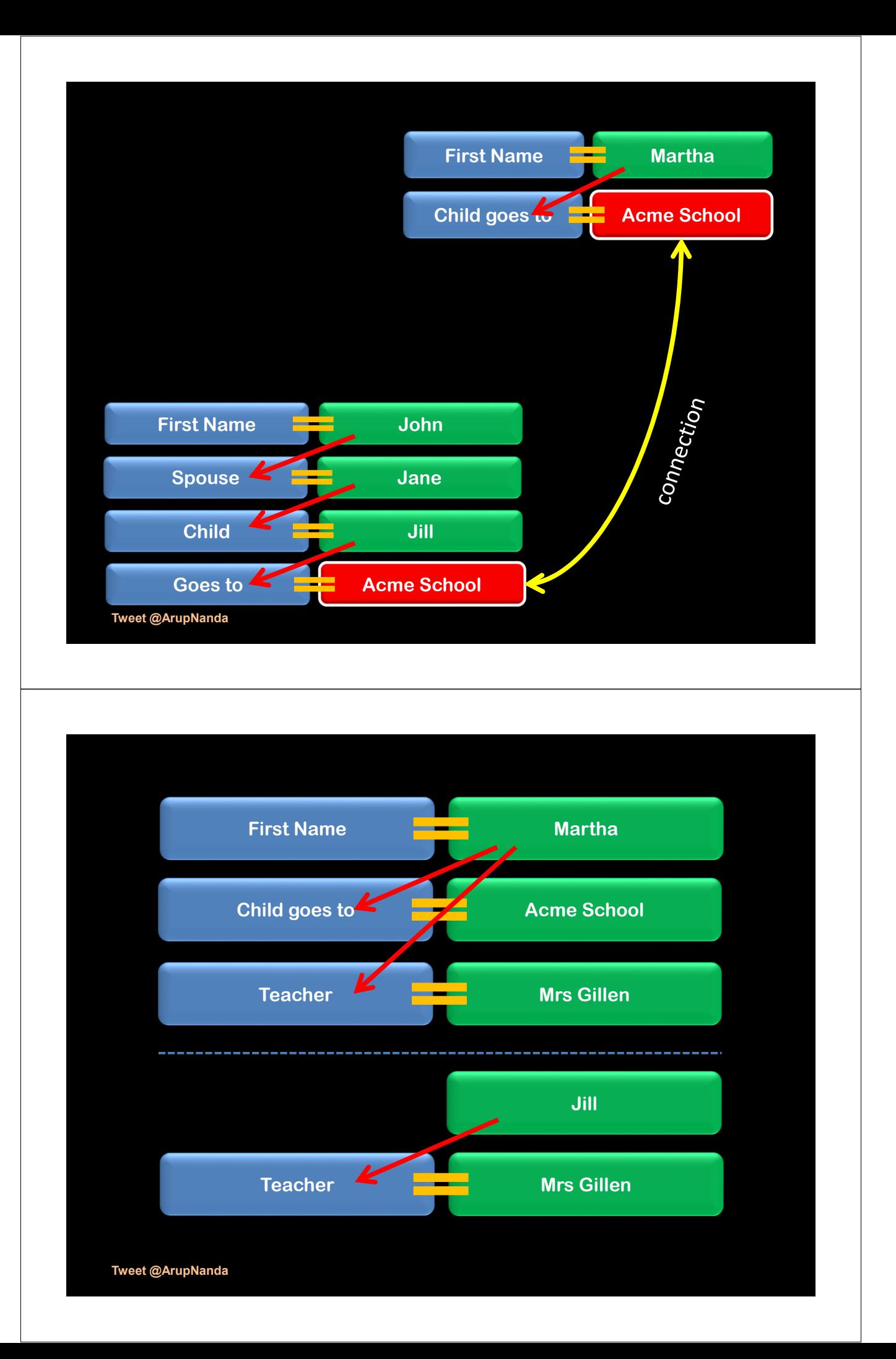

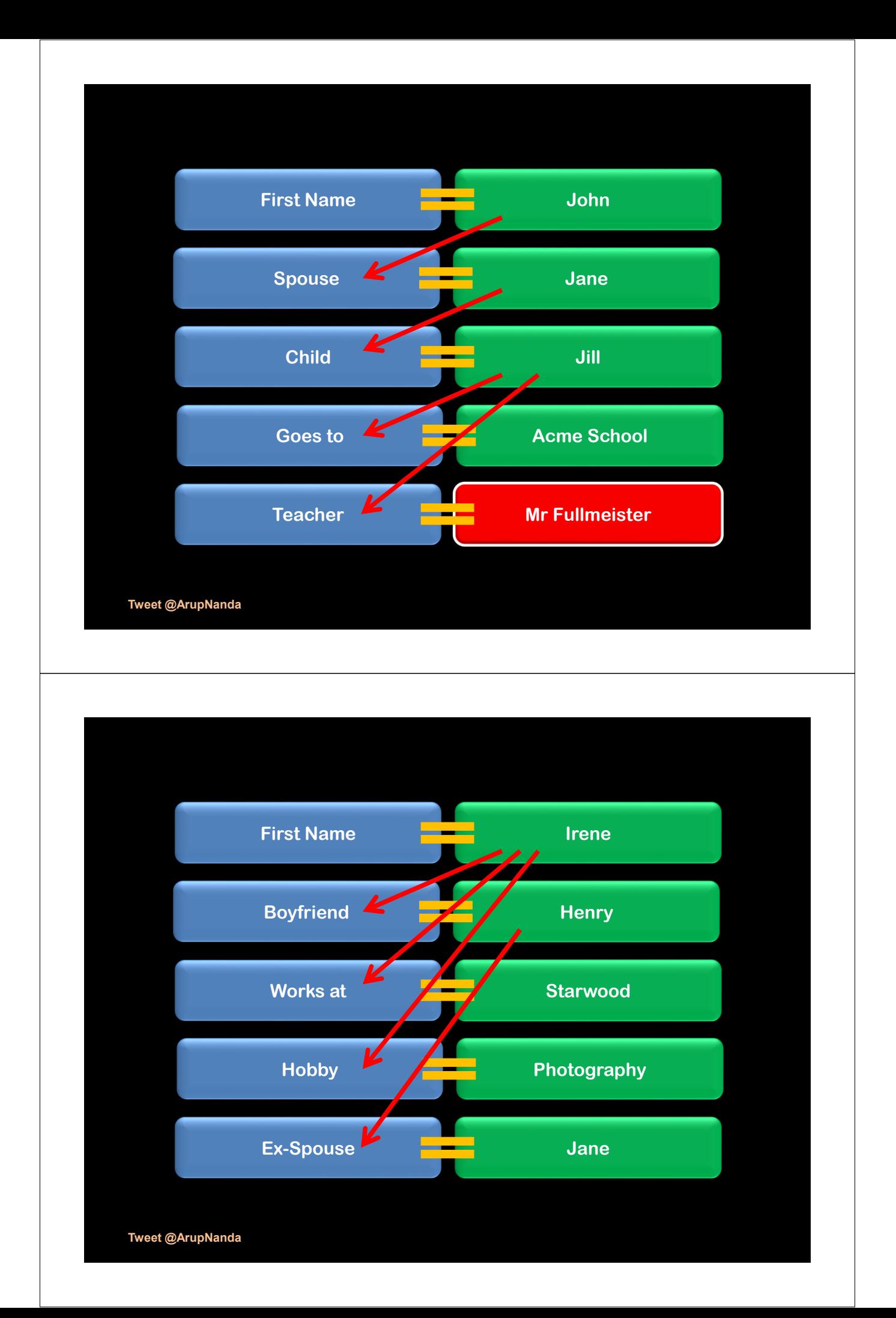

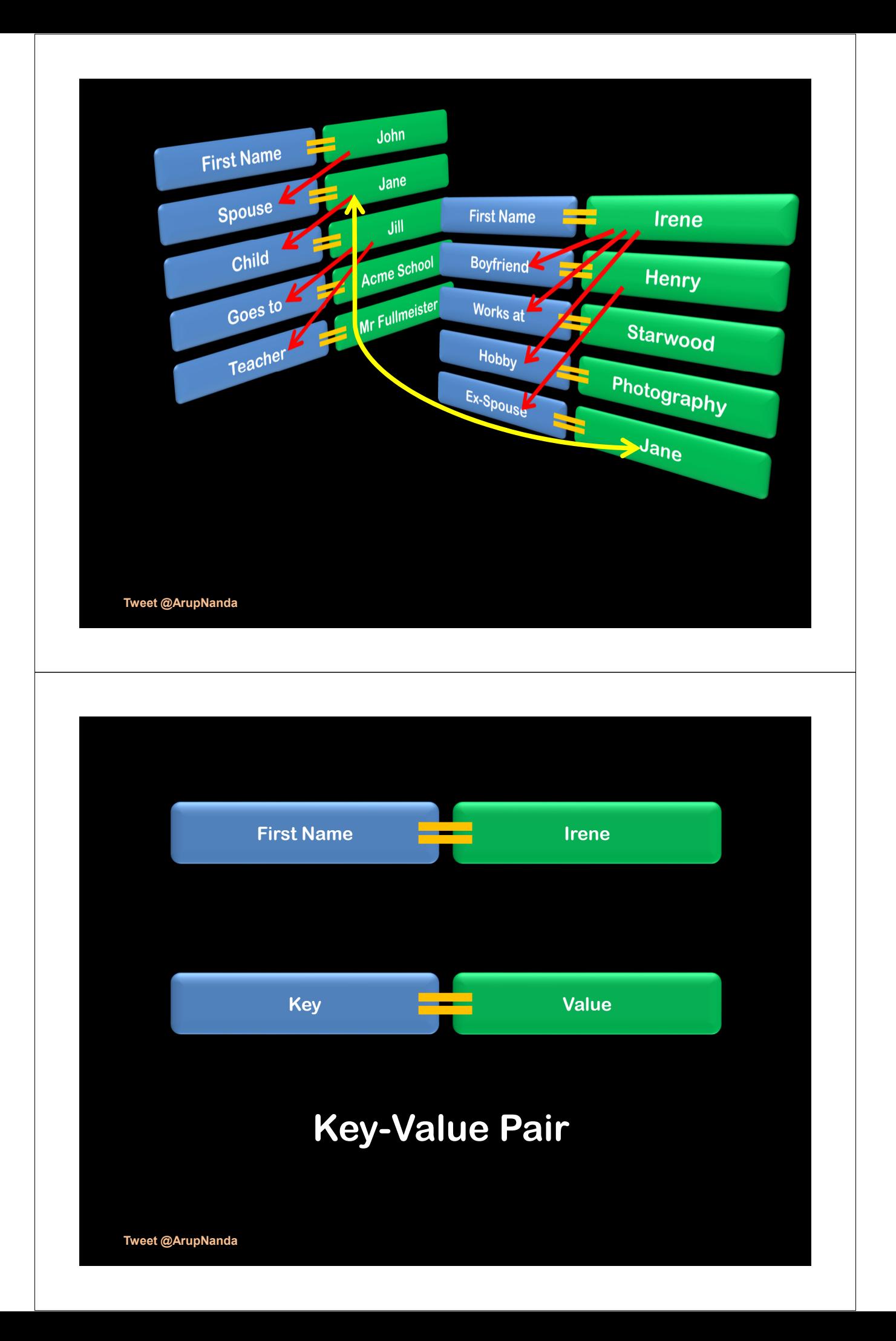

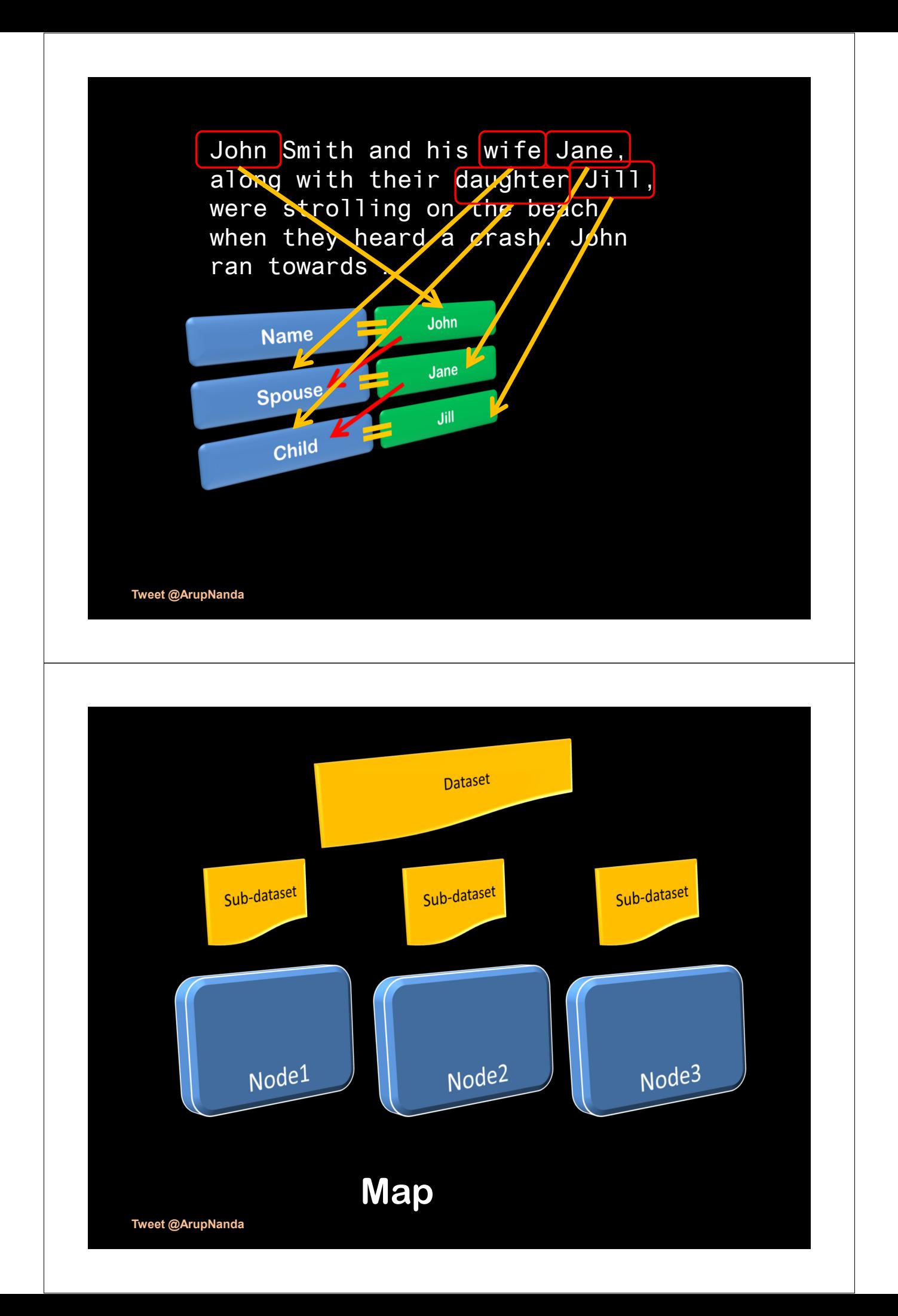

### *Counter()*

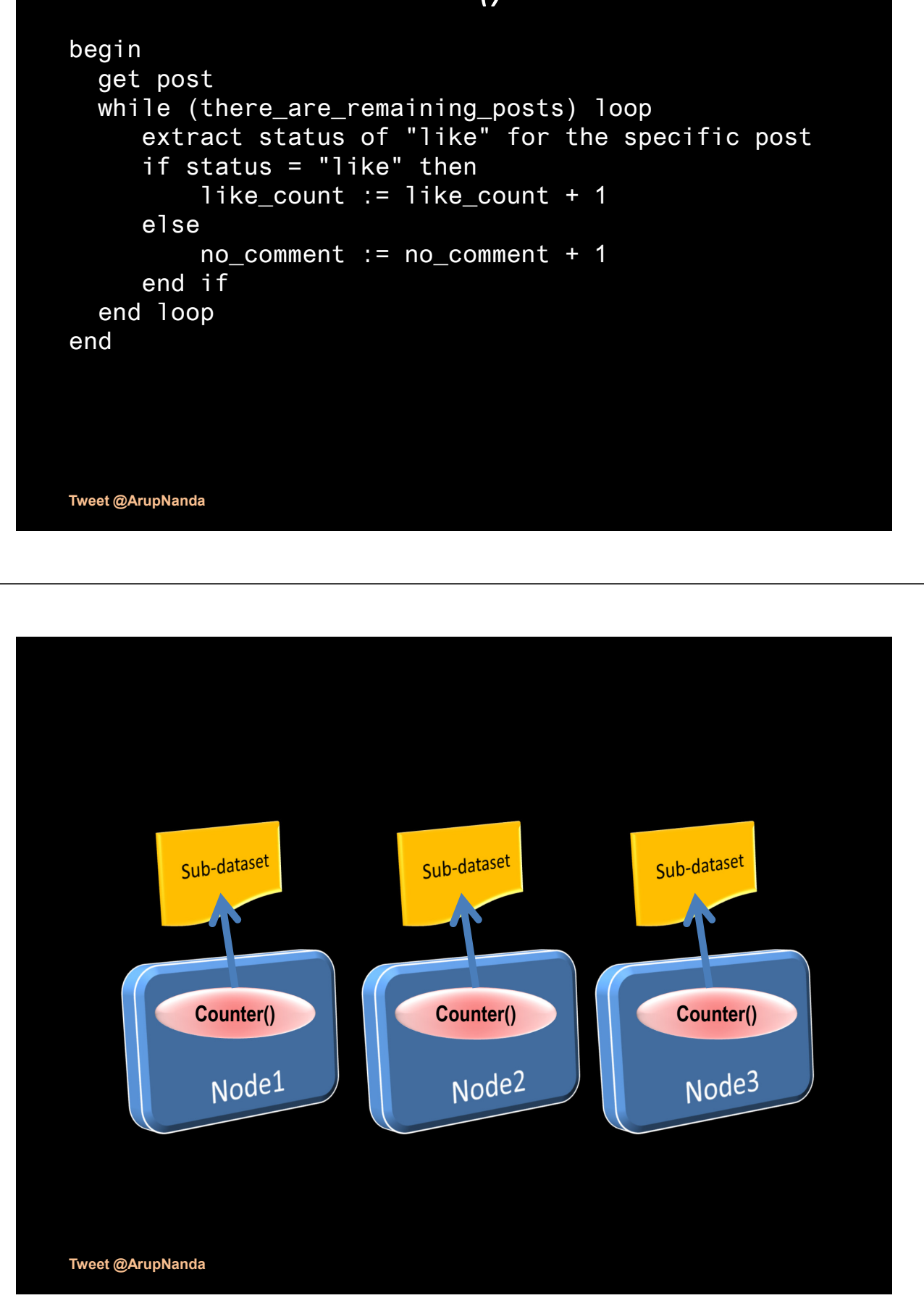

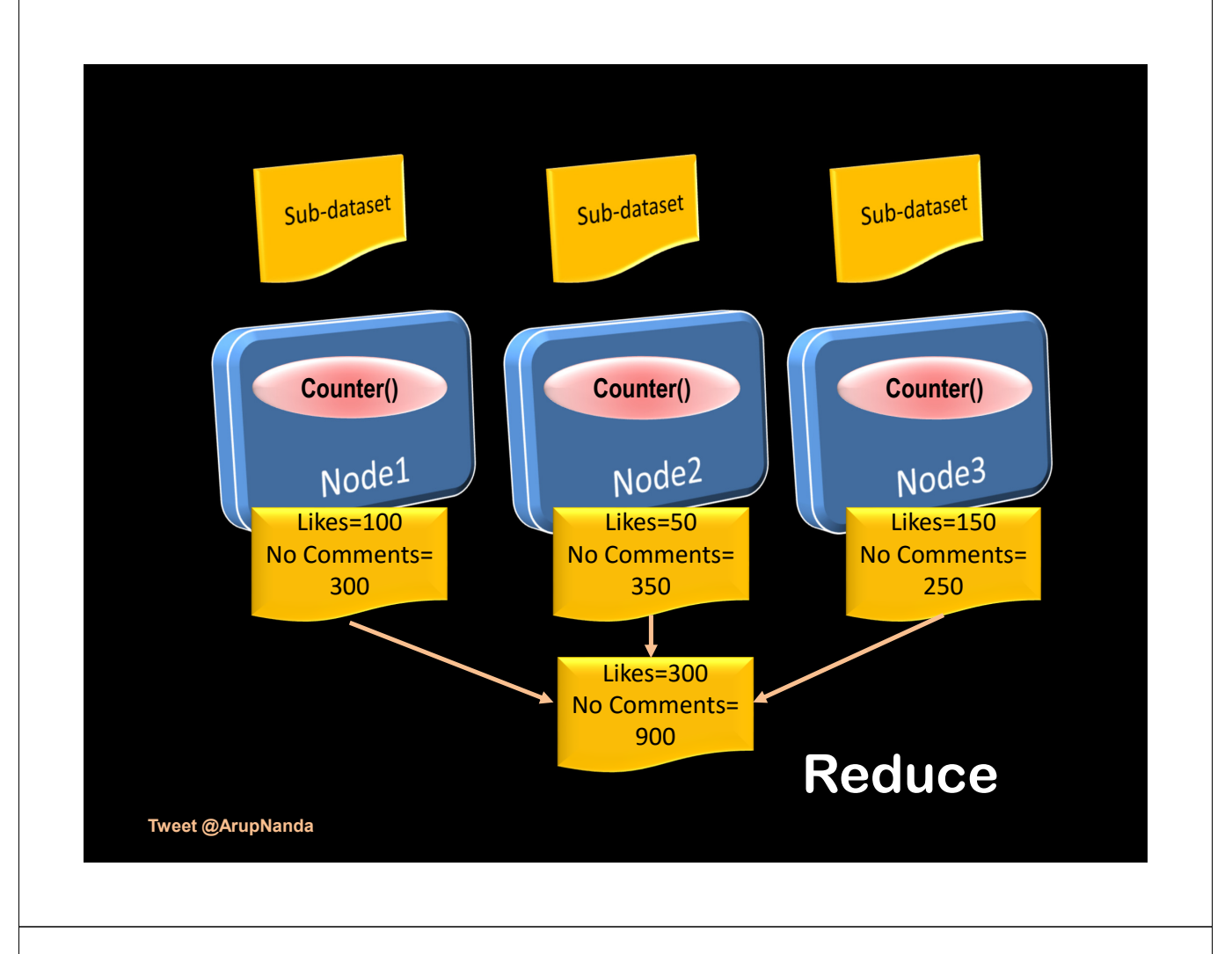

*Dividing the work among different nodes* 

## **Map/Reduce**

*Collating the results to get final answer*

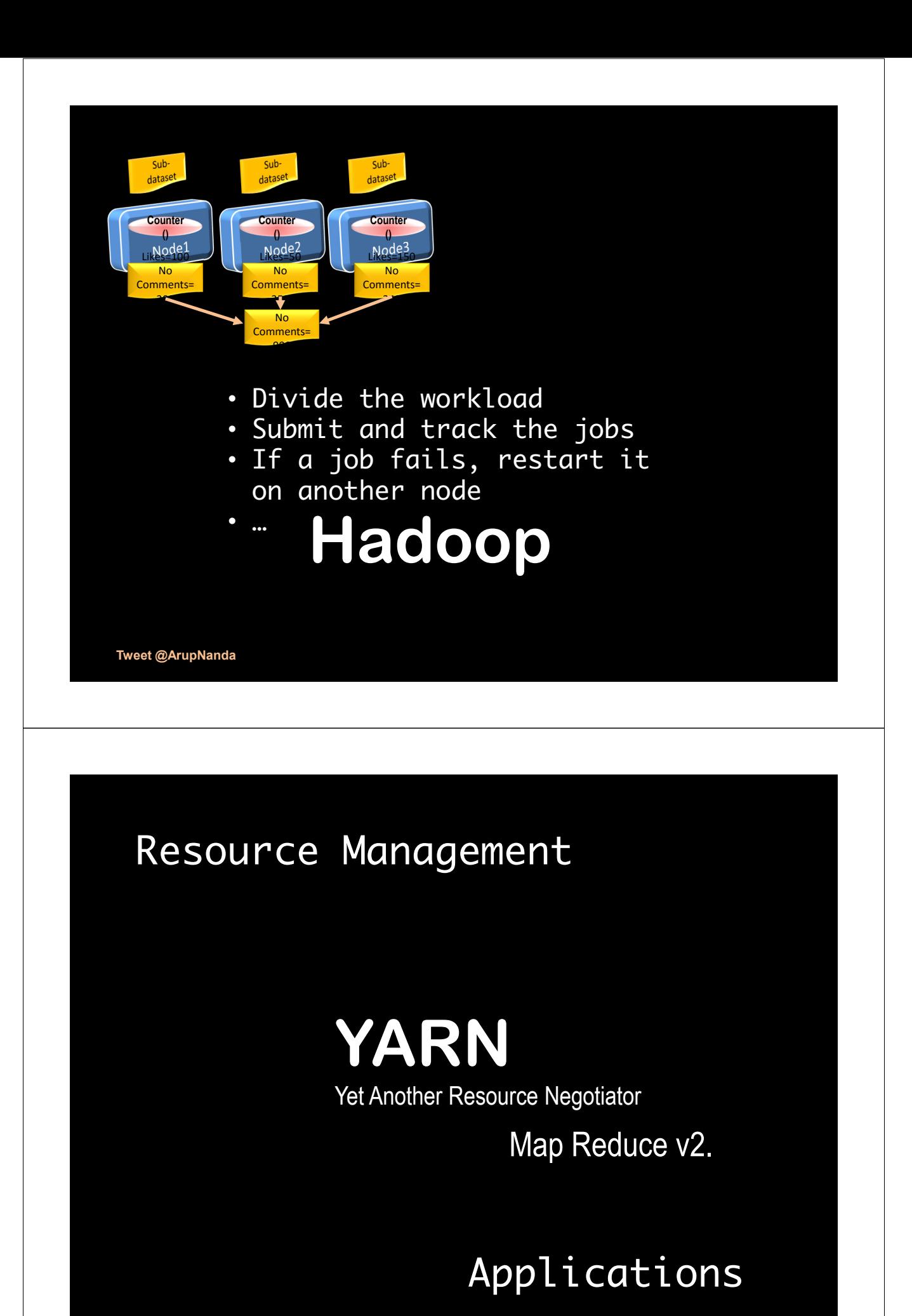

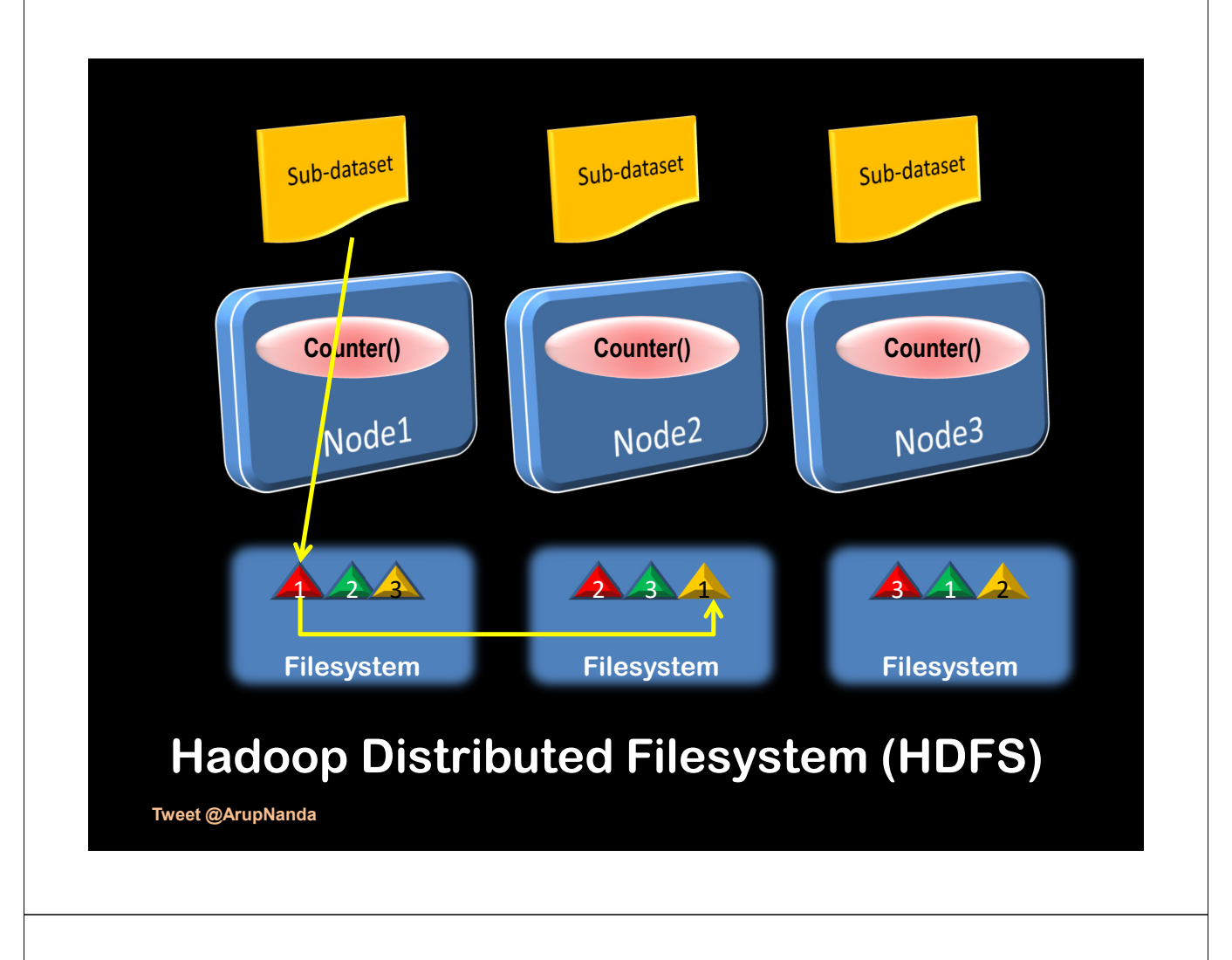

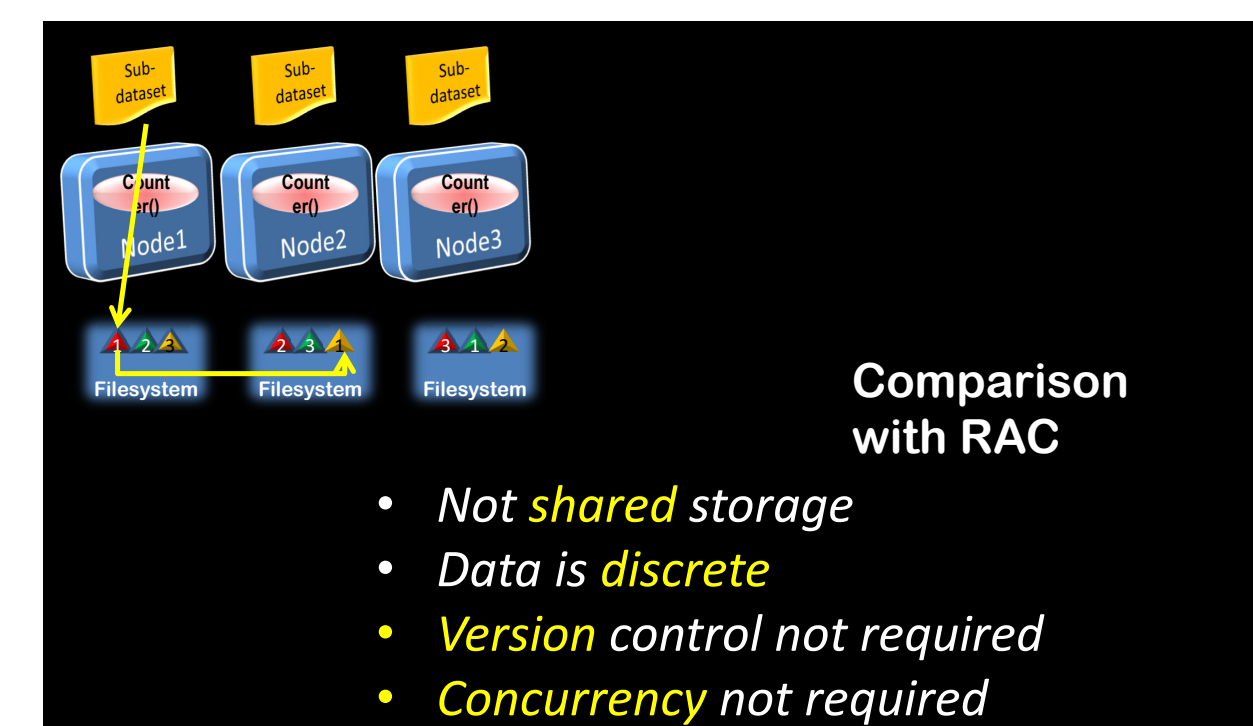

• *Transactional integrity across nodes not required.*

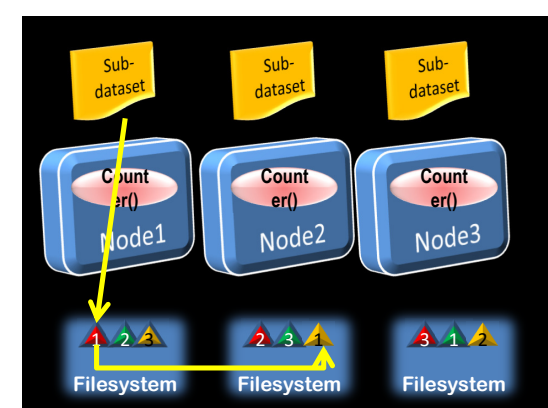

### **Advantages of Hadoop**

- Processors need not be super-fast
- Immensely scalable
- Storage is redundant by design
- No RAID level required.

**Tweet @ArupNanda**

## **Scalable?**

ACID Properties Reliability at a cost Large overhead in data processing

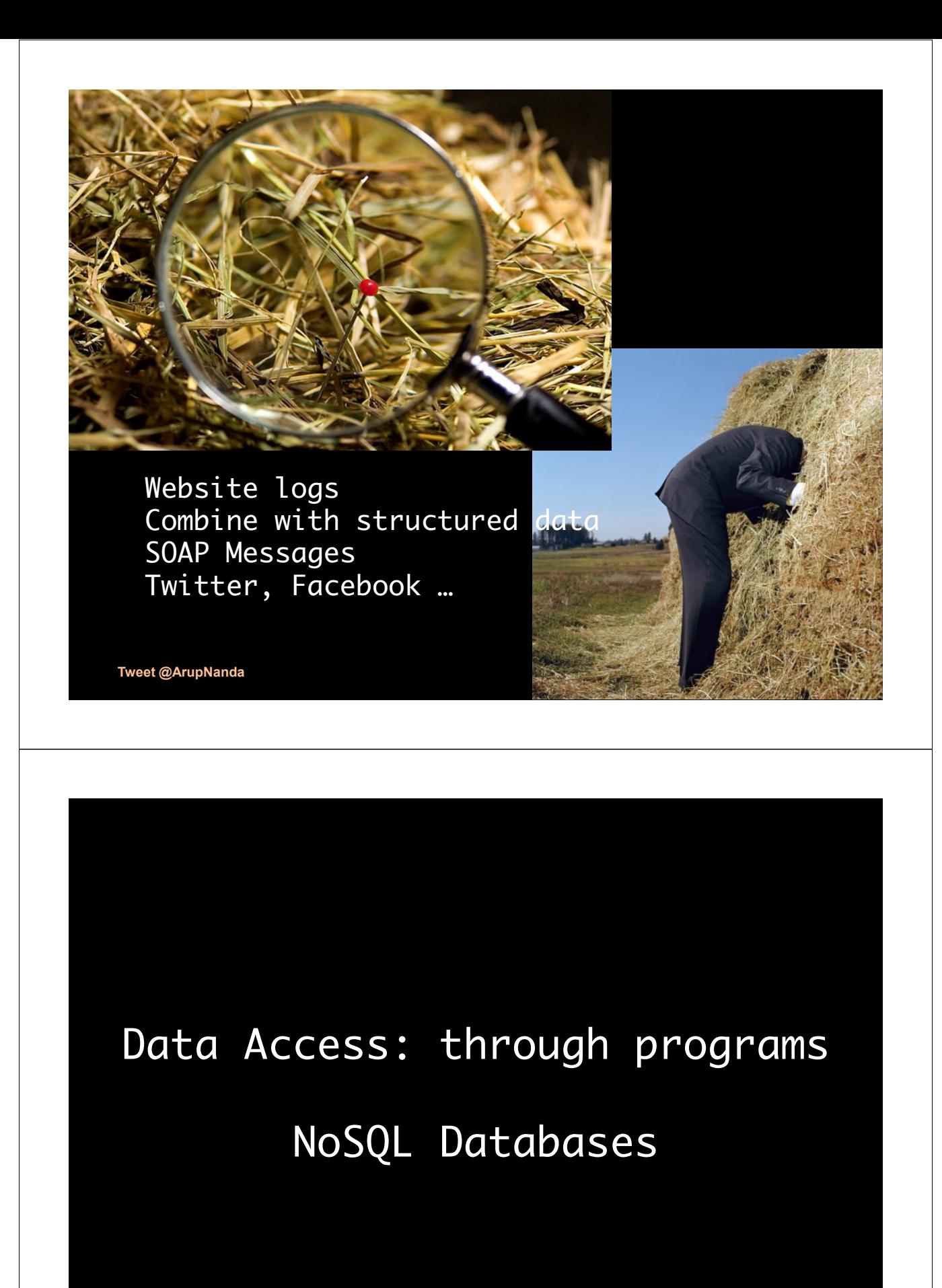

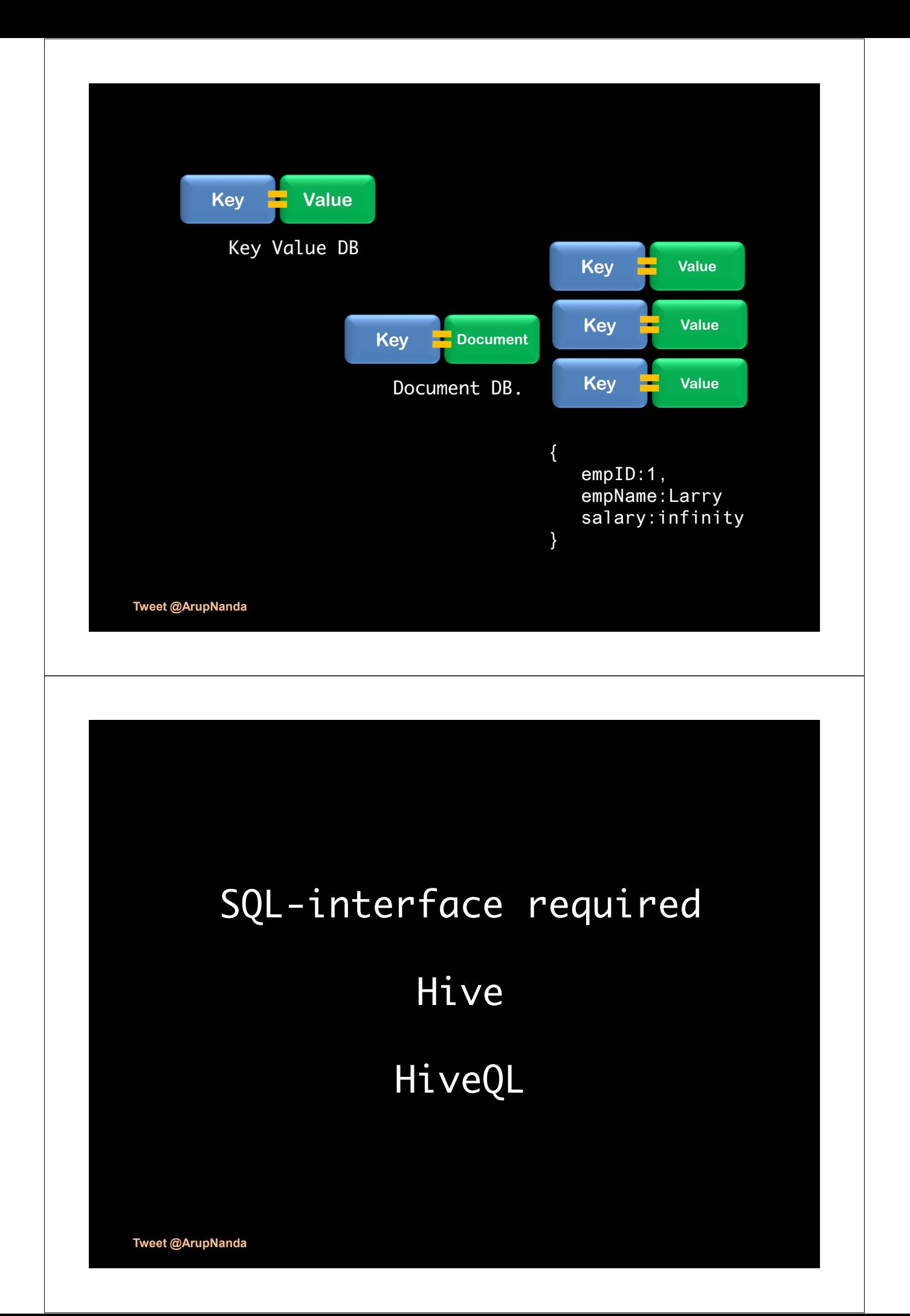

## Creating a Hive Table

```
create table accounts (
  accno int,
  accname string,
  balance float
)
row format delimited
fields terminated by \langle \cdot, \cdot \ranglestored as texfile
location '/user/hive/db1.db/accounts'
```

```
select count(*) 
from store_sales ss
   join household_demographics hd on (ss.ss_hdemo_sk
          = hd.hd_demo_sk)
   join time_dim t on (ss.ss_sold_time_sk = t.t_time_sk)
   join store s on (s.s_store_sk = ss.ss_store_sk)
where
   t.t_{\text{hour}} = 8t.t_minute >= 30hd.hd_dep_count = 2
order by cnt;
                                     HiveQL
```
Map/Reduce *Divide the work and Needs development collate the results*

*in Java, Python, Ruby, etc.* 

*A framework to work on the dataset in parallel* **Pig**

*Scripting language for* 

**Pig Latin**

**Tweet @ArupNanda**

select category, avg(pagerank<mark>SQL</mark> from urls where pagerank  $> 0.2$ group by category having count(\*) > 1000000

#### **Pig Latin**

 $good\_urls = FILTER$  urls BY pagerank > 0.2; groups = GROUP good\_urls BY category; big\_groups = FILTER groups BY COUNT(good\_urls)>1000000;  $output = FOREACH big_grows GENERATE category,$ AVG(good\_urls.pagerank);

*Pig*

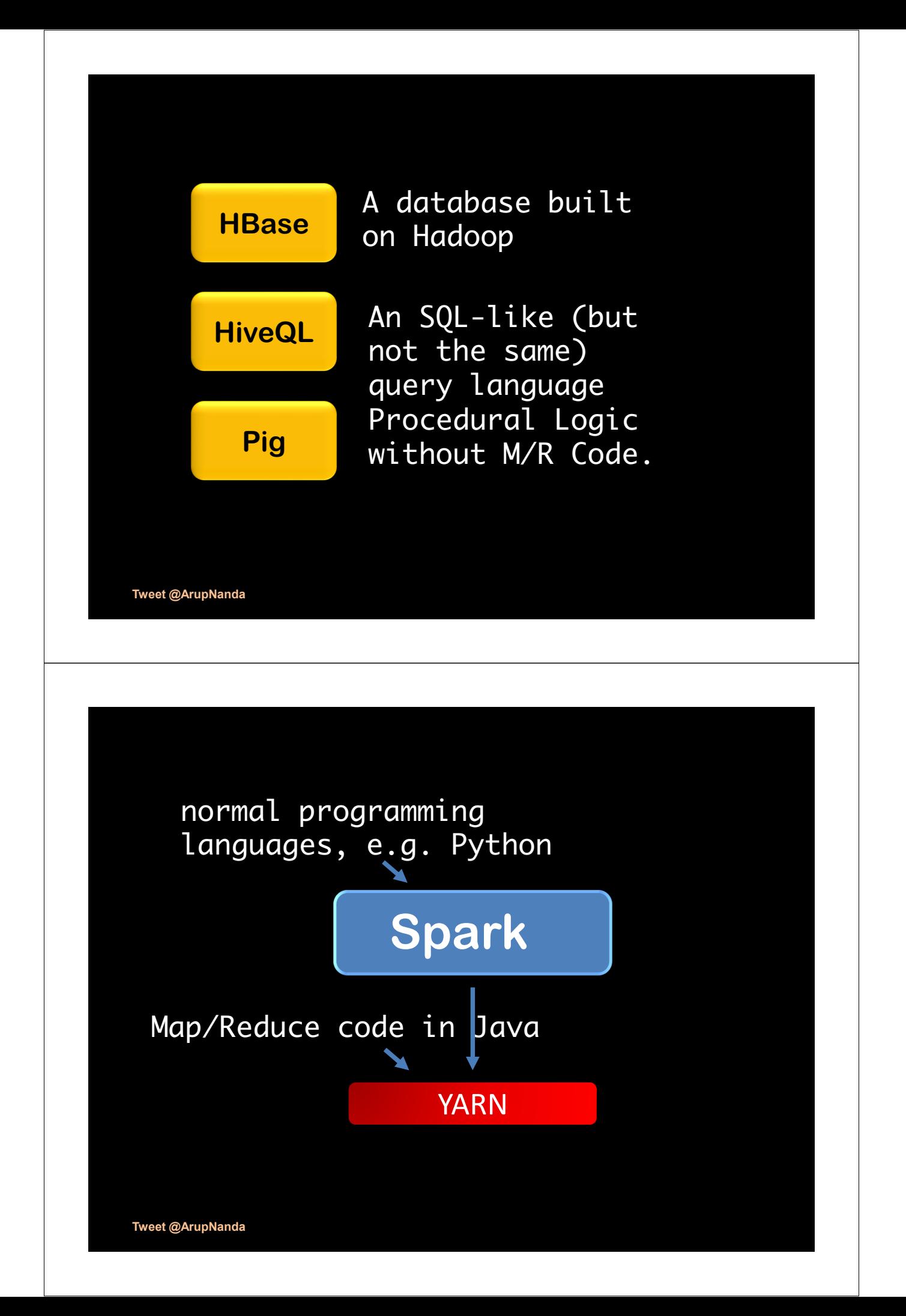

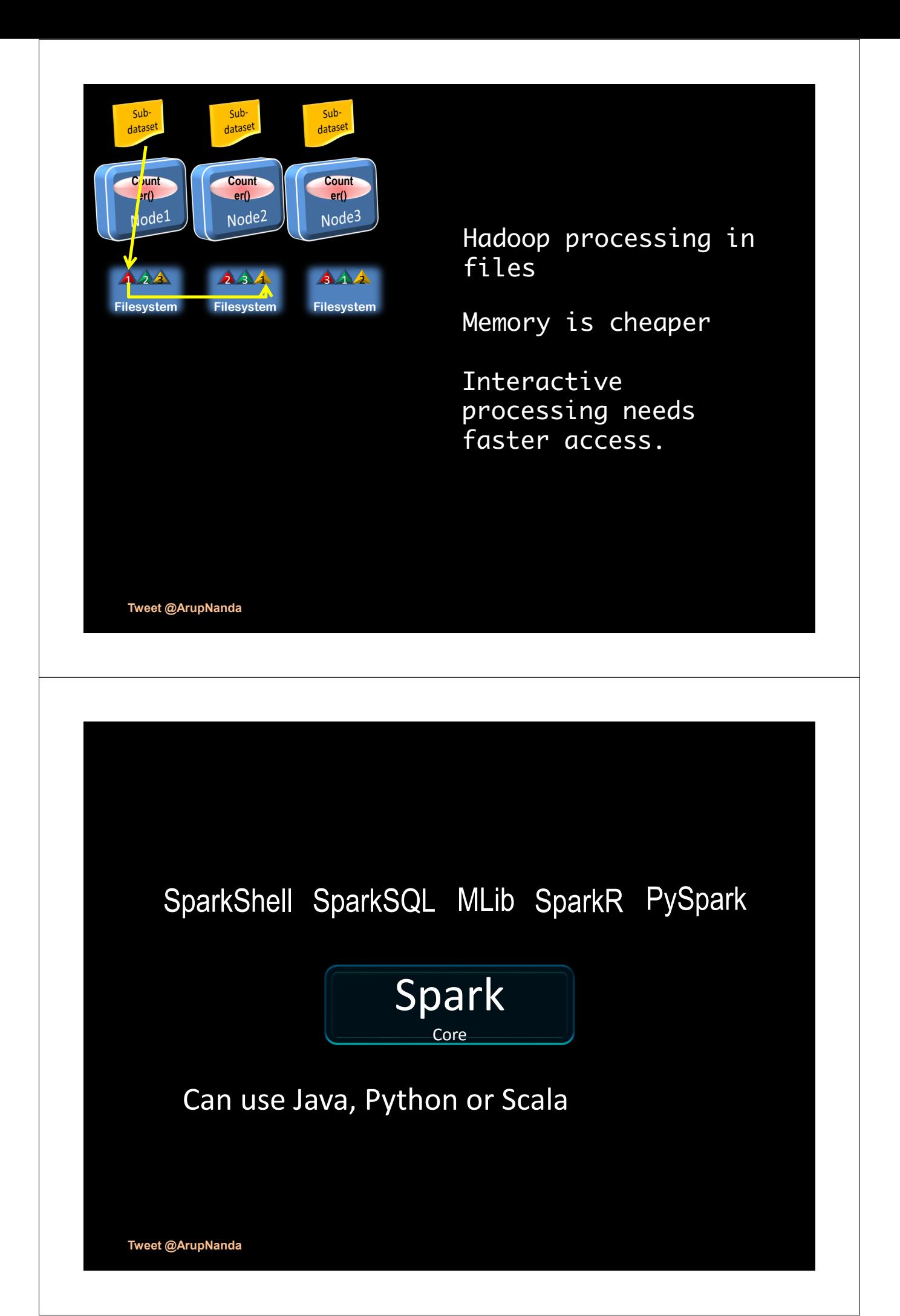

Divide and conquer is the key Non-shared division of data is important Local access Redundancy Hadoop is a framework You have to write the programs Big data is batch-oriented Hive is SQL-like Pig Latin is a 4GL-like scripting language Spark uses memory

**Tweet @ArupNanda**

#### *Oh, I so want to Learn!*

#### *Cloudera – prebuilt VMs*

https://www.cloudera.com/documentation/ente rprise/5-9-x/topics/cloudera\_quickstart\_vm.html

#### *Hortonworks – prebuilt VMs*

https://hortonworks.com/downloads/#sandbox

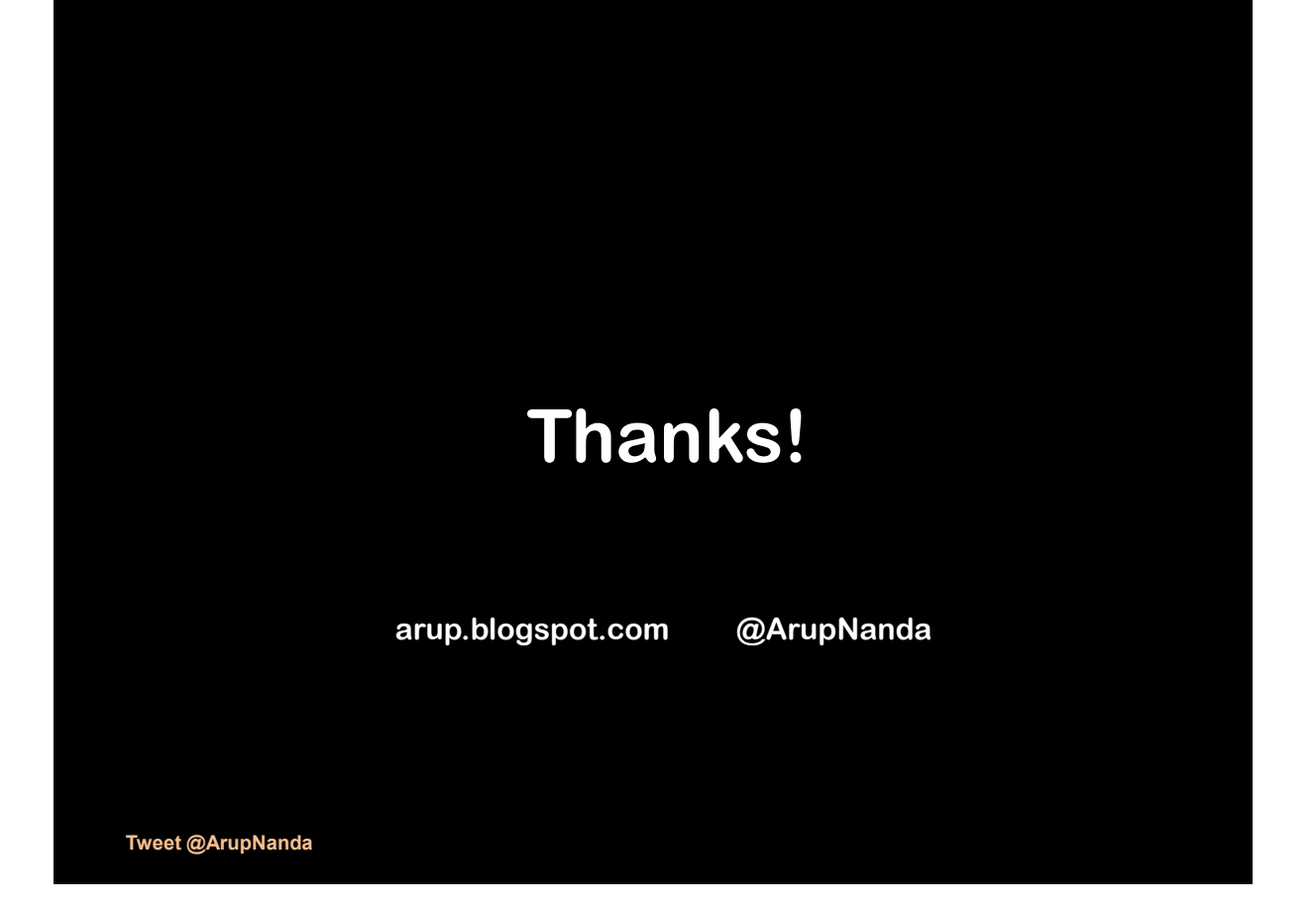